# **AAMP DASH - T6 linear Client Side DAI Design and Architecture**

## 1.0 Overview

This document captures a high-level requirements and architecture for client-side DAI Implementation in the AAMP Native Engine

# 2.0 Product and Technical Requirements

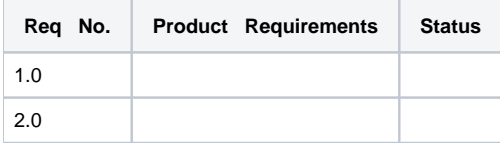

## 3.0 Architecture

This section provides a high-level architecture

RDK Video Player

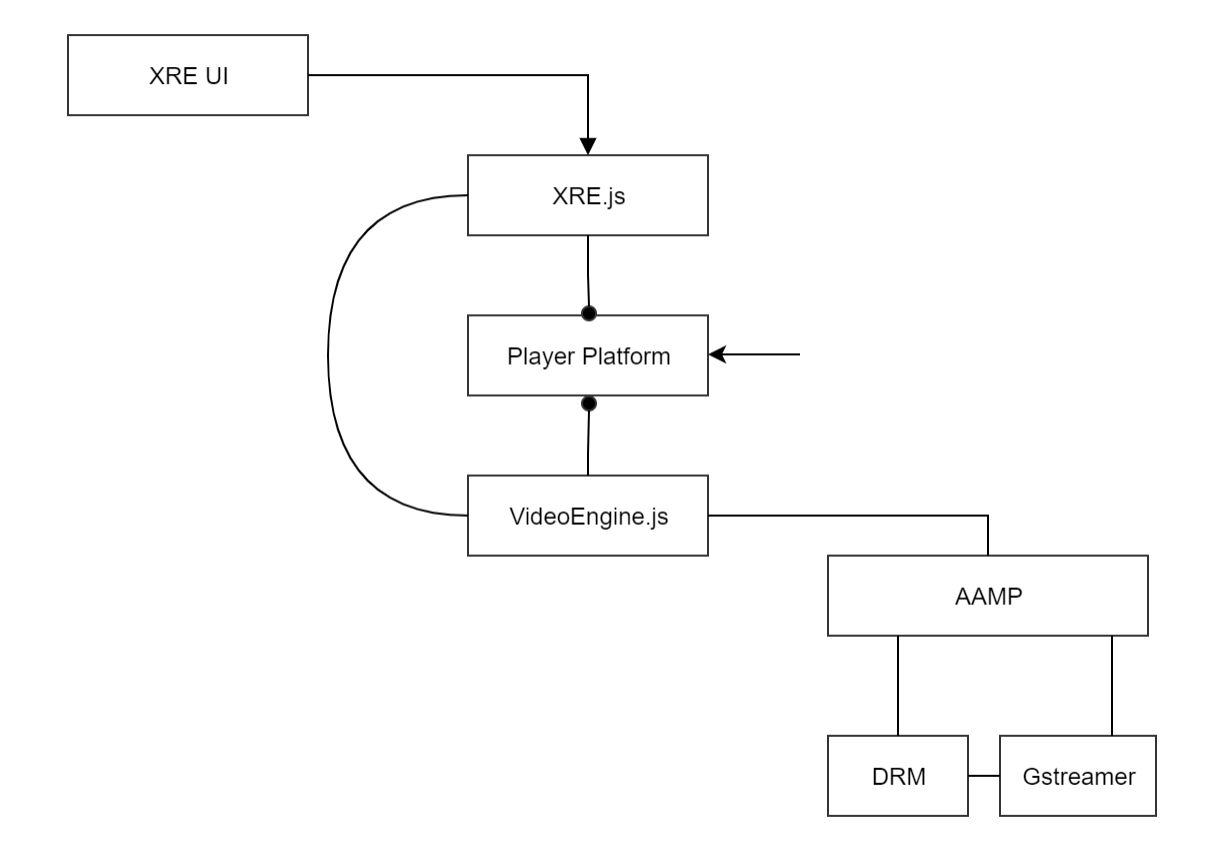

RDKPlayer.js will be hosted by RDK that will manage to release and ensure that north bound interface does not change without proper change control process

# Ad Insertion & blockout use cases

Player uses stream switching construct to support above use cases

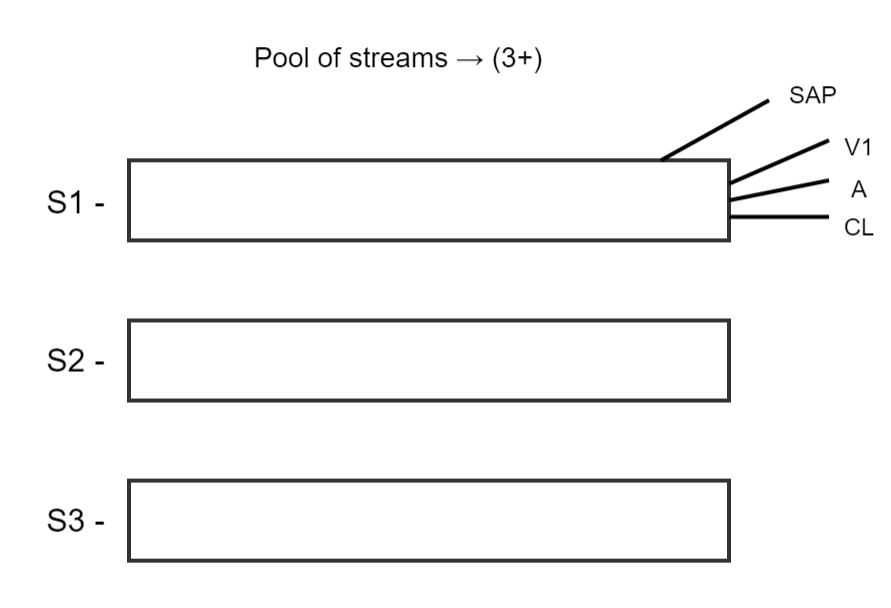

Client specific time line & iframe track

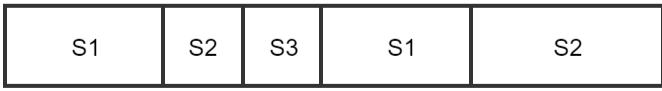

List of fragments played (historical) +<br>buffered scheduled fragments(future/best guess)

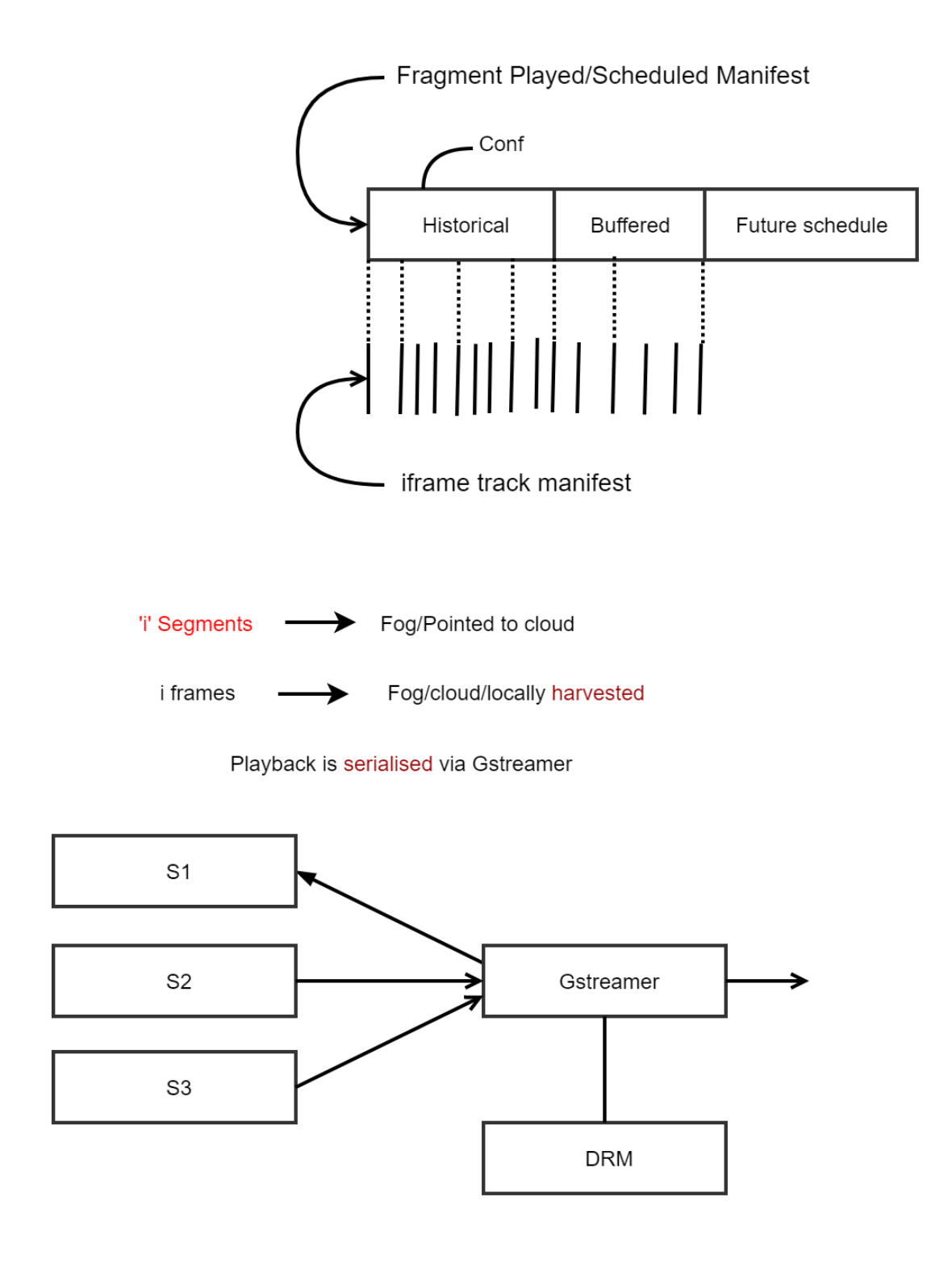

# Top down usage for stream switch

JS based model (RDKVideoEngine)

MediaStreamS1 = RDKVE.Setsource(URL)

Gives your content to Mediastreamer, JS Player can then operate on the mediastreamer

MS.play() MS.Seek() MS.Pause() MS.init(JSON value of property) MS.getproperty() MS.setproperty()

A simple use case will only need one mediastreamer

# Top down usage for Player

JS based model (RDKVideoEngine)

Abstract out stream switching and only expose one playback stream context

MS S1 = RDKVE.SetMediaSource()

All Media operation and DAI happens using the same Media stream context

MS S1 = RDKVE.Switch(URL)

same as tune except iframe track context else maintained

Use case -> Playlisting supports e.g. music videos.

# **Client Side Ad**

Manifest presents the Ad oppurtunity j.s second for linear and know for VOD at tune time

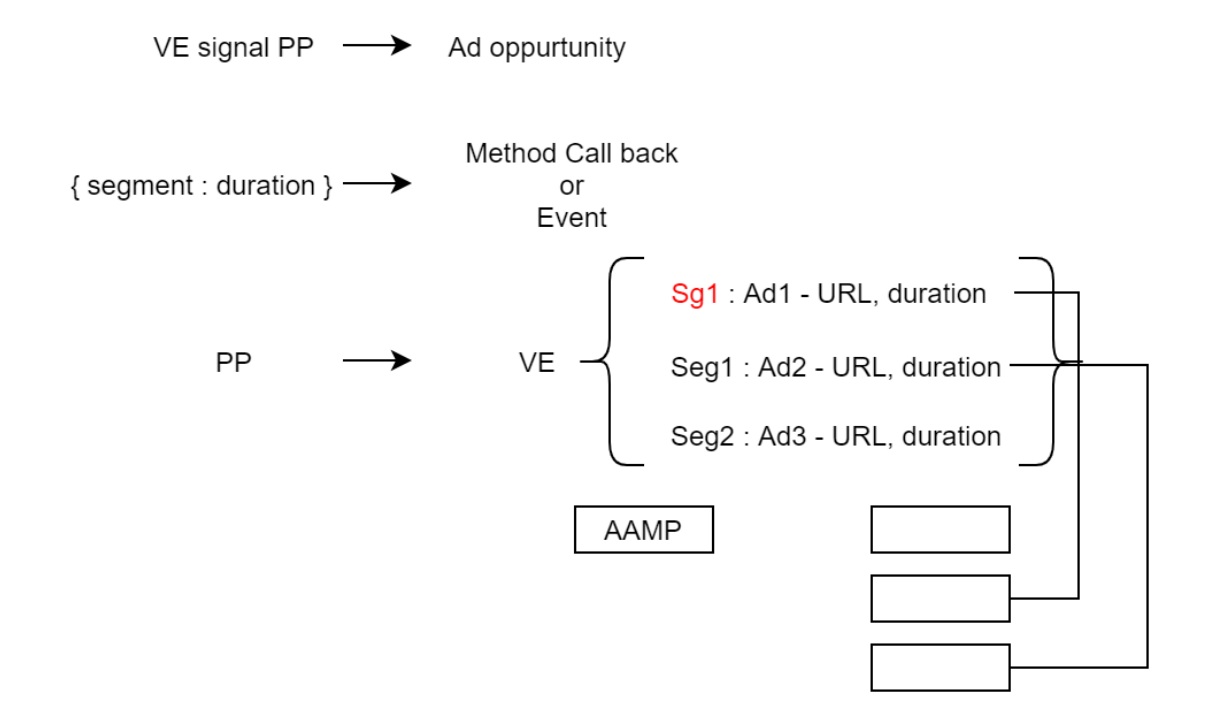

#### At Switch bound

$$
AA = \text{RDVE.SwichSource (S2)}
$$

- RDVE.SwitchSource (S3)  $\equiv$
- RDVE.SwitchSource (S1)  $=$

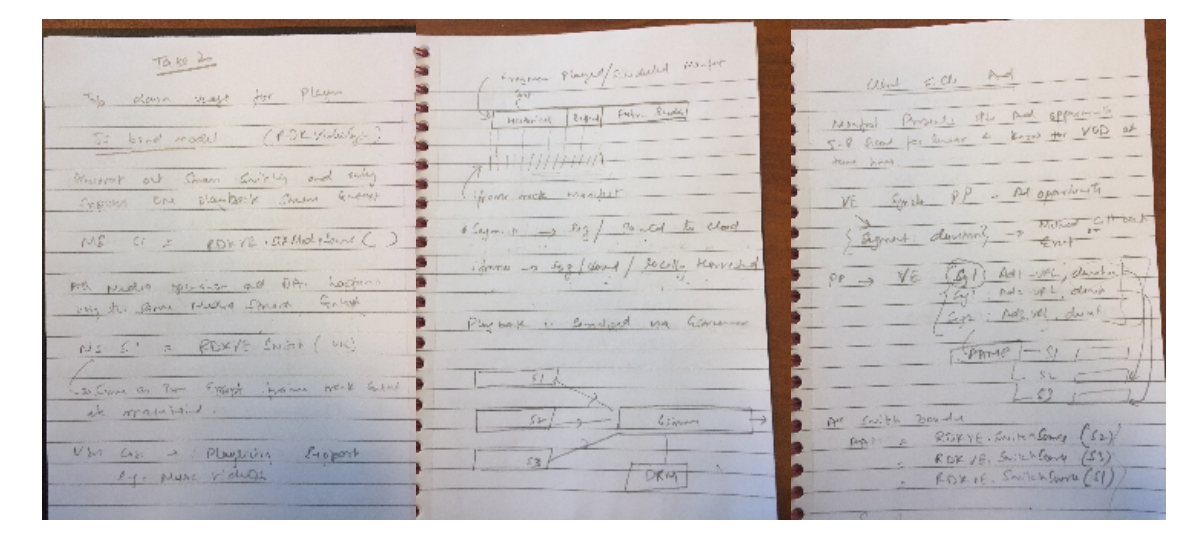

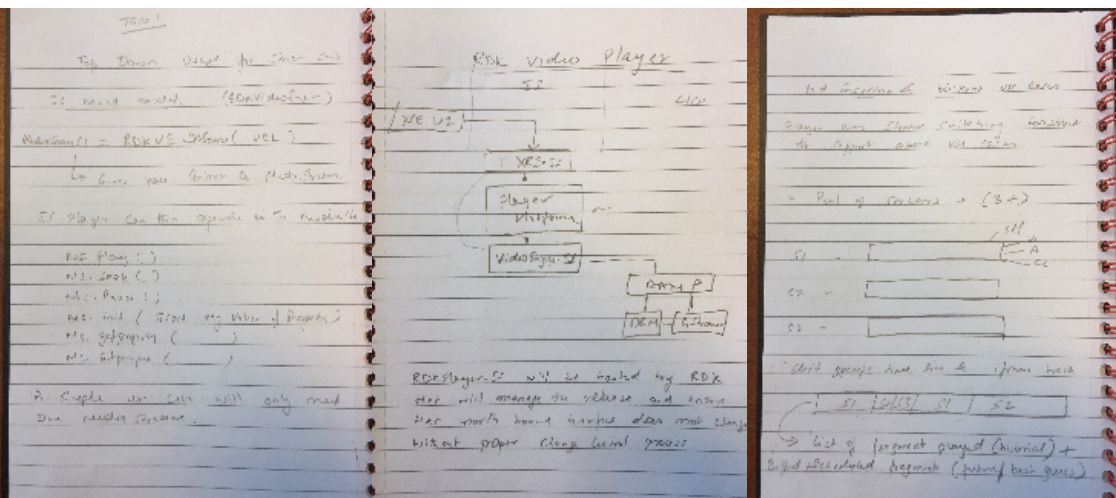

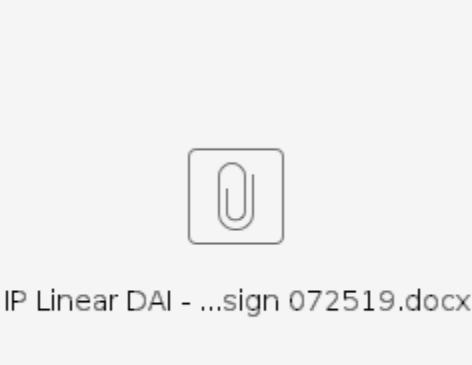

#### **3.1 Component Overview**

Process View

## 4.0 Integrated AAMP-FOG

Detaching the AAMP from browser & merging with the FOG's executable gives us the flexibility in caching the dynamic Ads in the local storage. It provides many other advantages and few disadvantages too.

#### 4.1 Pros

- a. AAMP Player can be used by other apps too.
- b. FOG & AAMP can be kept running silently in the background . Hence, coming back from an app will quickly play the linear video with TSB available.
- c. Eliminates the requirement of AAMP plugins from the browser. It provides better load time while boot up and app launching/exiting would be faster too.
- d. Can isolate the AAMP bugs from the browser; hence debugging will be easy.
- e. Browser crash won't affect the playback and AAMP crash doesn't need browser reloading too; hence crash recovery will be faster.
- f. No redundant codes for FOG and AAMP; saves development effort, memory and performance.
- g. FOG refreshes the manifest in the memory, which will be readily available to AAMP; No need of explicit refreshing the manifest in the AAMP side.
- h. Overlapping streams (eg: client side DAI) can be cached and played easily.
- i. It eliminates extra operations to send the fragments from FOG to AAMP.
- j. Will be able to run the unified executable in the desktop environment without any code changes.

#### 4.2 Cons

- a. Extra effort needed for integrating AAMP & FOG.
- b. Complexity and number of threads increases; hence maintenance effort too.
- c. Player platform needs an IPC mechanism to communicate with AAMP but avoids IPC between AAMP & FOG.
- d. Integrated binary will be heavier than the individual modules of FOG & AAMP; it takes more memory footprint and load time.
- e. Can't unload the AAMP and freeup memory, while it is not in use. Eg: launching an App may not need AAMP.
- f. Can't support the HTML5 video tag directly. (It needs another plugin to interact with the AAMP process; which would result in unnecessary complexities.)

**Integration activity suspended due to the difficulty in supporting the HTML5 video tag.**

# 5.0 AAMP Player APIs

### 5.1 Properties

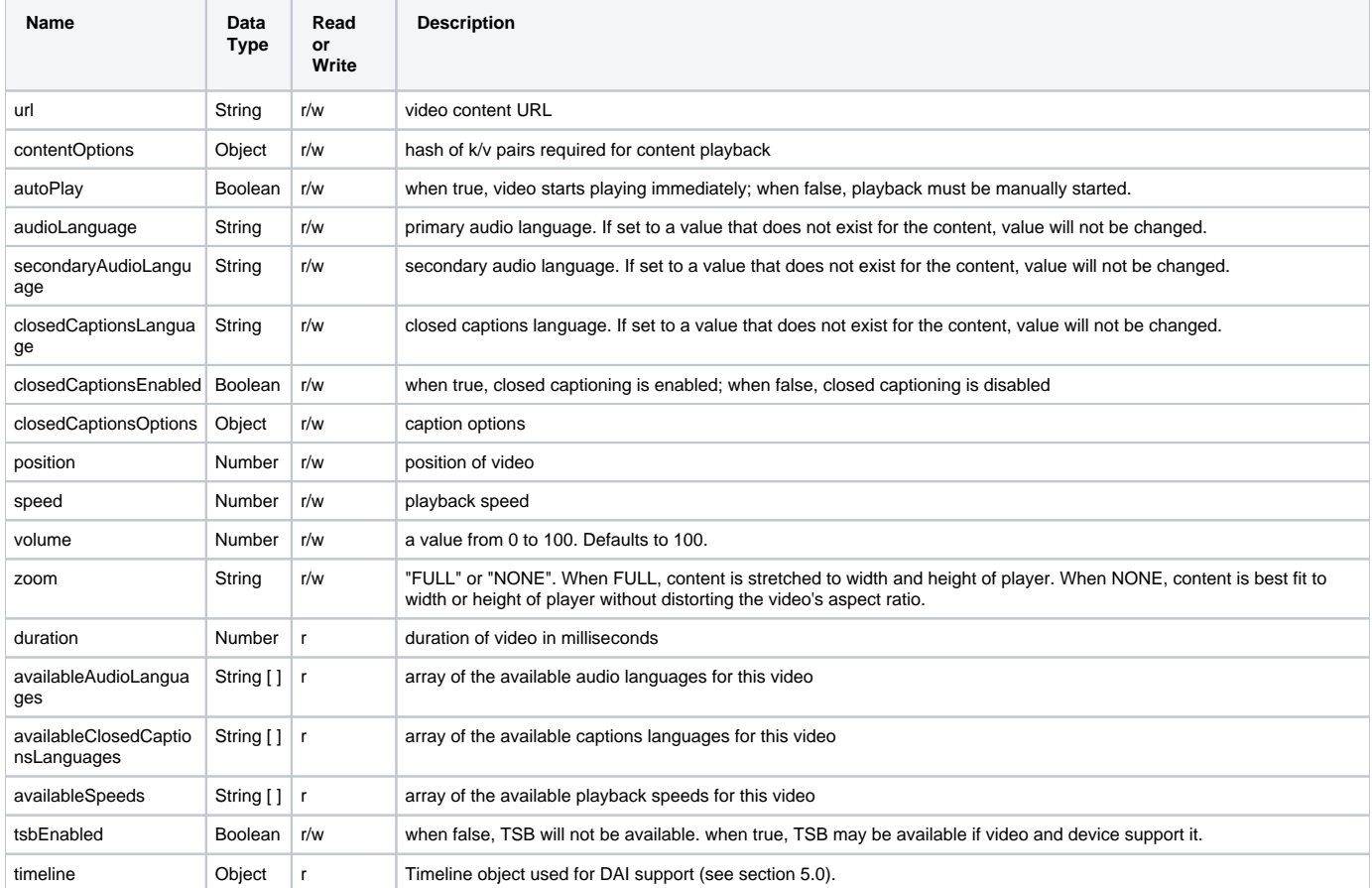

### 5.2 Functions

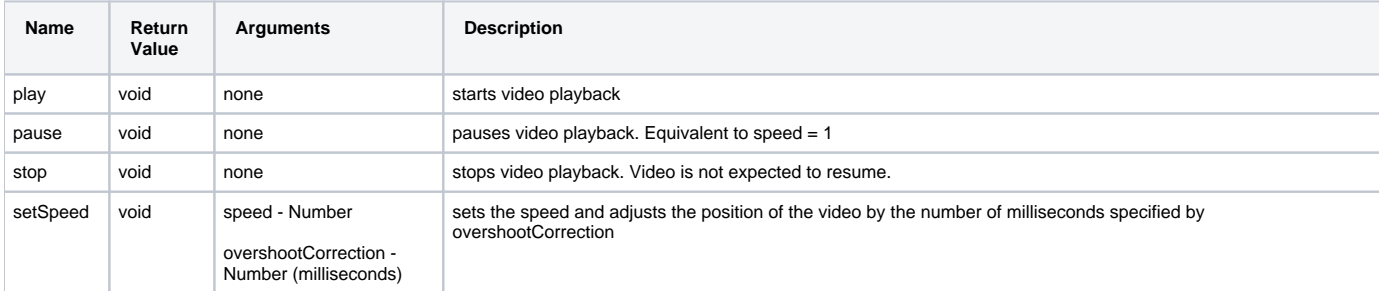

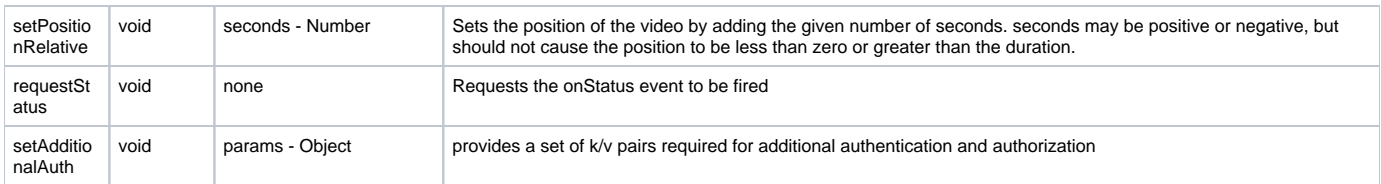

## 5.3 Events

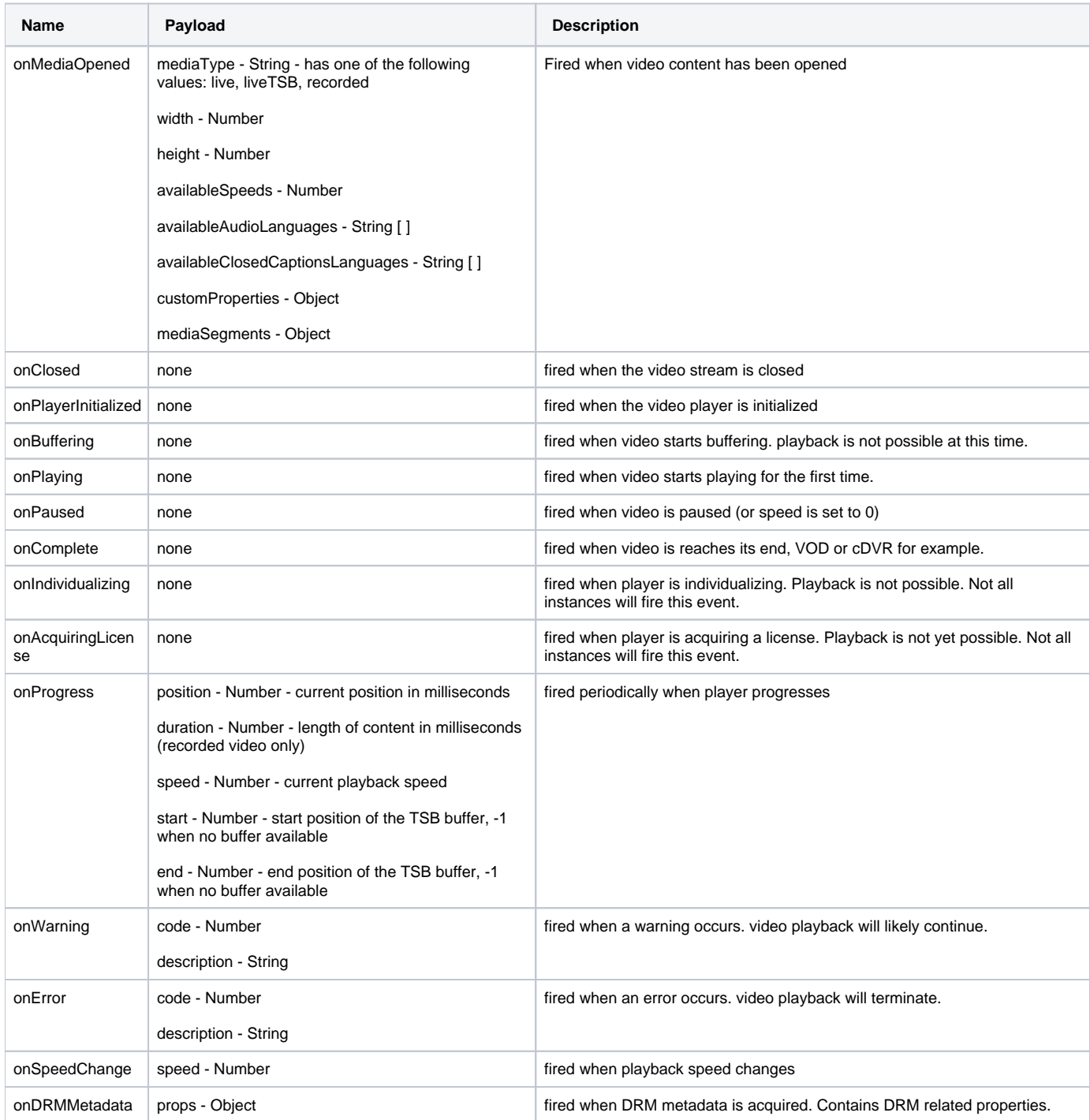

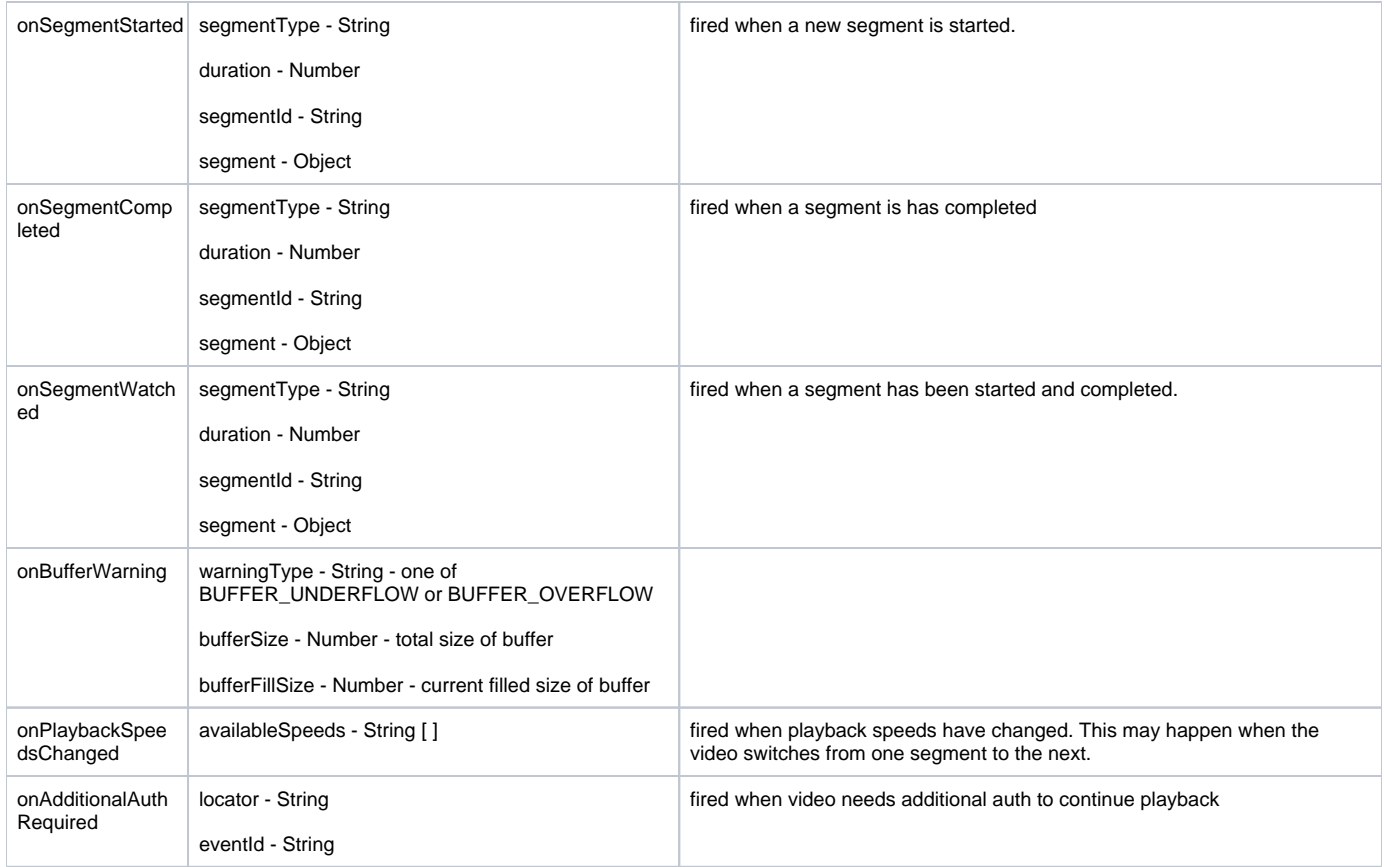

## 6.0 AAMP Timeline APIs

#### **6.1 DAI support: Timeline, AdBreak, Ad**

Based on the timedMeata events, AAMP will construct a Timeline object that contains a list of AdBreak and Ad.

AAMP.timeline;

-- Get a reference (read-only) to the current Timeline object.

interface Timeline {

readonly attribute AdBreak adBreaks[];

readonly attribute AdOpportunity adOpportunities[];

readonly attribute Number start; readonly attribute Number duration; readonly attribute Number position;

readonly attribute TrickModeRestrictions restrictions;

addEventListener(eventType, listener); removeEventListener(eventType, listener);

};

interface AdBreak {

const unsigned short ADBREAK\_TYPE\_INSERT = 0; const unsigned short ADBREAK\_TYPE\_REPLACE = 1;

readonly attribute unsigned short type; readonly attribute String id; readonly attribute Number start; readonly attribute Number duration;

readonly attribute Ad ads[];

};

interface Ad {

readonly attribute String id; readonly attribute String url; readonly attribute Number duration; readonly attribute Object metadata; readonly attribute TrickModeRestrictions restrictions;

};

interface TrickModeRestrictions {

readonly attribute Number pause; readonly attribute Number rewind; readonly attribute Number fastForward;

};

interface AdOpportunity {

const unsigned short AD\_PLACEMENT\_TYPE\_PREROLL = 0; const unsigned short AD\_PLACEMENT\_TYPE\_MIDROLL = 1; const unsigned short AD\_PLACEMENT\_TYPE\_POSTROLL = 2;

const unsigned short AD\_PLACEMENT\_MODE\_INSERT = 0; const unsigned short AD\_PLACEMENT\_MODE\_REPLACE = 1;

readonly attribute unsigned short placement; readonly attribute unsigned short mode; readonly attribute String id; readonly attribute Number start; readonly attribute Number duration;

readonly attribute Object metadata;

};

#### **6.2 Timeline Properties**

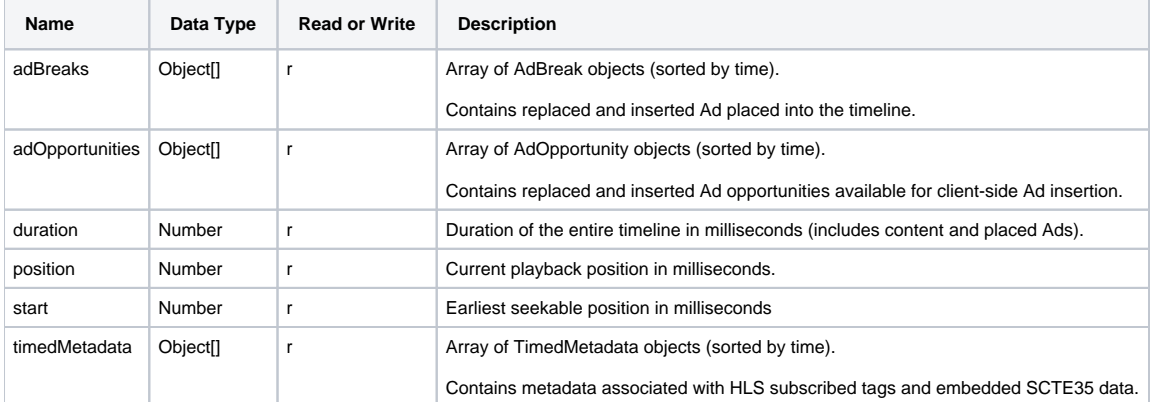

#### **6.3 Timeline Functions**

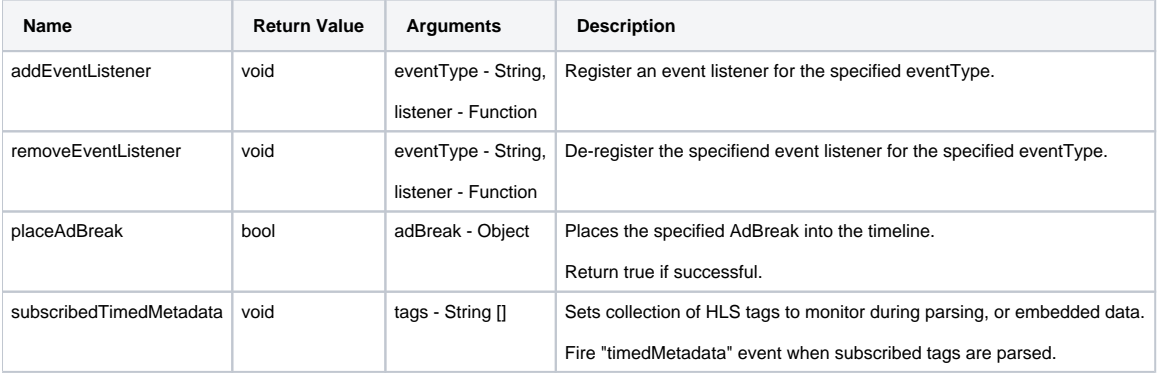

### **6.4 Timeline Events**

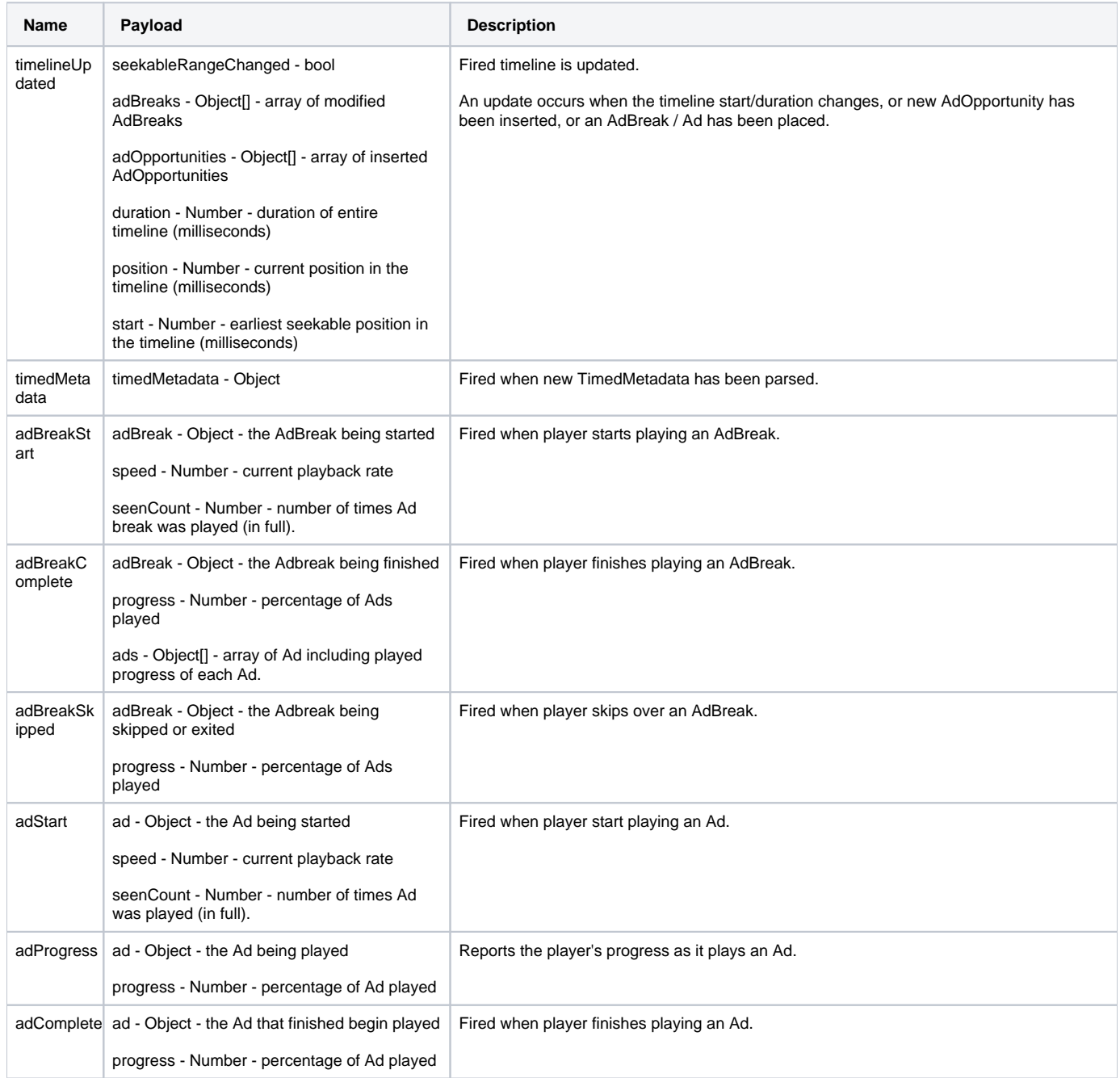

# 6.5.AdBreak Properties

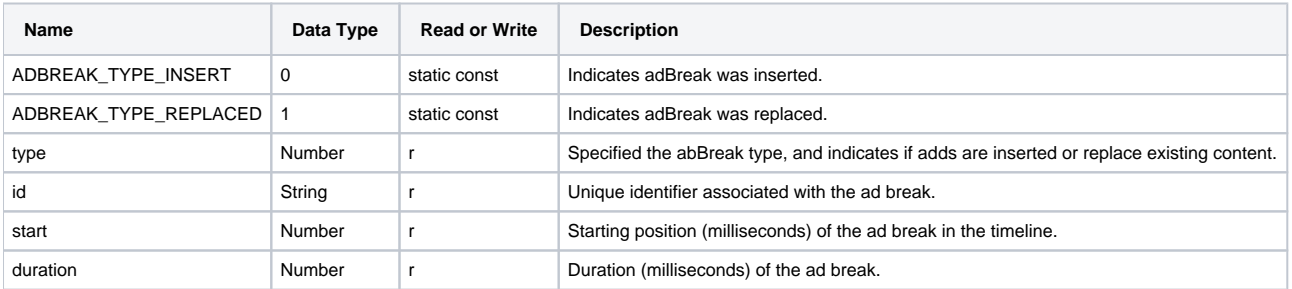

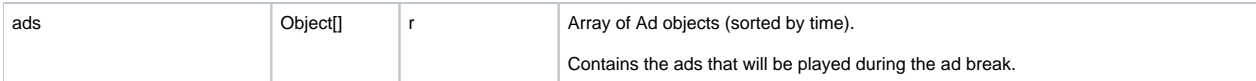

### 6.6 AdBreak Functions

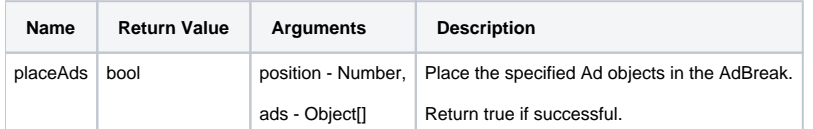

## 6.7 Ad Properties

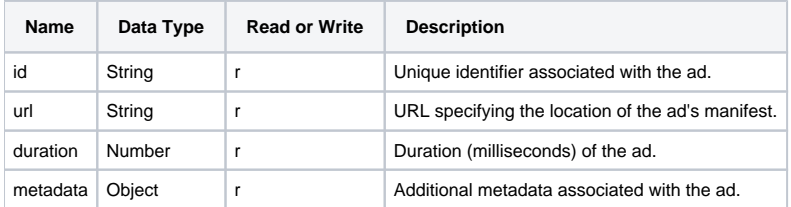

## 6.8 AdOpportunity Properties

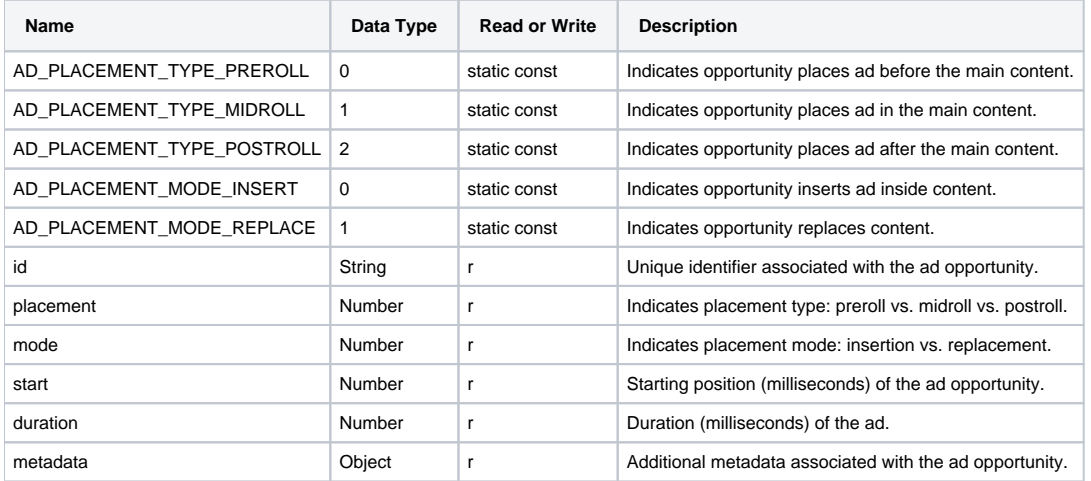

## 6.9 TimedMetadata Properties

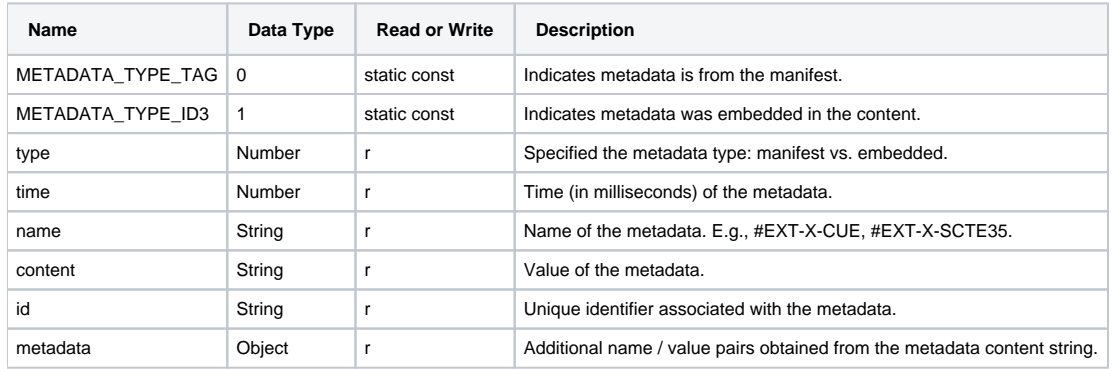

# 6.10 TrickModeRestrictions Properties

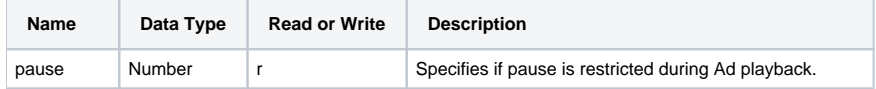

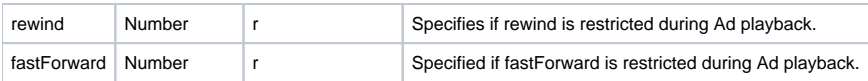